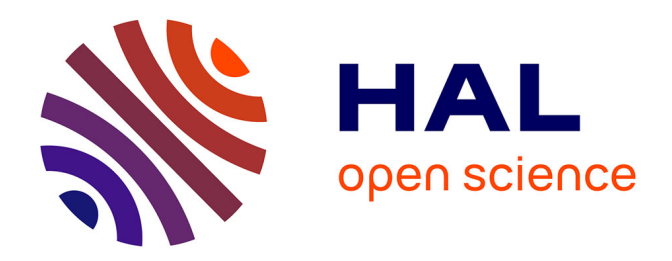

# **MEDIAS VIFS : applications pour enseigner Des environnements numériques complets**

Georges Khaznadar

## **To cite this version:**

Georges Khaznadar. MEDIAS VIFS : applications pour enseigner Des environnements numériques complets. Sciences et technologies de l'information et de la communication en milieu éducatif : Analyse de pratiques et enjeux didactiques., Oct 2011, Patras, Grèce. pp.31-40. edutice-00676145

# **HAL Id: edutice-00676145 <https://edutice.hal.science/edutice-00676145>**

Submitted on 3 Mar 2012

**HAL** is a multi-disciplinary open access archive for the deposit and dissemination of scientific research documents, whether they are published or not. The documents may come from teaching and research institutions in France or abroad, or from public or private research centers.

L'archive ouverte pluridisciplinaire **HAL**, est destinée au dépôt et à la diffusion de documents scientifiques de niveau recherche, publiés ou non, émanant des établissements d'enseignement et de recherche français ou étrangers, des laboratoires publics ou privés.

## **MEDIAS VIFS : applications pour enseigner Des environnements numériques complets**

Georges Khaznadar $<sup>1</sup>$ </sup> georges.khaznadar@free.fr

<sup>1</sup> professeur de sciences physiques au lycée Jean Bart, Dunkerque (France)

**Résumé.** Les médias vifs sont des supports de mémoires de masse, capables de démarrer un ordinateur. De plus, ils sont : légers, robustes, faciles à répliquer, rapides, peu onéreux. Utiliser des médias vifs pour les TICE apporte de nouveaux moyens puissants.

**Mots-clés:** appliance, diffusion, média

## **Les médias que nous utilisons pour enseigner**

Simple énumération :

- **Sable et calame** : Socrate a utilisé du sable lissé pour dessiner des figures géométriques (Suzanne 2000). Peut-être utilisait-il ses doigts, peut-être aussi un calame (une baguette en roseau) ?
- **Tableau noir et craie** : sont emblématiques de l'école républicaine voulue par Jules Ferry (Bertel 2010). Les médias associés sont les cartes murales, les mappemondes.
- **Collections de dictionnaires, imprimés en général** : l'Institut National de Recherche Pédagogique a rassemblé dans un musée des médias significatifs (du XVIe au XXe siècle) (INRP 2010)
- **Diapositives, projecteurs** : ces supports sont bien adaptés à un enseignement magistral. Ils sont en vogue depuis un siècle, et ont été utilisés à grande échelle (Labarre 2010) pour des « propagandes » (catéchisme, ou approches laïques par le Parti Communiste)
- **Médias audiovisuels** : le cinéma, les animations, des enregistrements d'émissions télévisées, d'émissions radiophoniques. Ces successeurs des diapositives sont aussi adaptés à l'enseignement magistral.
- **Médias numériques interactifs** : tous les contenus diffusés avec les médias précédents qui servaient à présenter des images et des sons sont « solubles » dans les supports numérisés, tels que des cédéroms, dévédéroms, des fichiers accessibles par téléchargement, etc. Le cout d'exploitation de ces supports

numériques est tel que maintenant on ne s'équipe plus d'appareils destinés à diffuser les médias audiovisuels sous leurs formes plus anciennes. En effet, la disponibilité croissante des ordinateurs dans les pays développés permet d'ajouter une interaction significative.

## **Médias incomplets**

Les médias sont souvent considérés comme des moyens d'expression, mais chacun a une signature propre, qui fait qu'il se distingue des moyens d'expression naturels que sont la parole, le geste.

Je propose de distinguer schématiquement deux catégories de médias,

- **Des médias complets**, qui permettent un partage complet de la communication et une interaction effective ;
- **Des médias incomplets**, qui, pour une raison ou une autre, sont dissymétriques, ou difficilement utilisables par tous. À l'extrémité du spectre des médias incomplets, on peut placer des livres fondateurs de religions, la Bible ou le Coran, ou encore les canaux de télévisions nationales : ces médias séparent très distinctement des personnes qui sont capables de les diffuser et d'autres qui ne sont capables que de les consommer.

### **Moyens d'expression de base**

La parole et le geste sont des moyens d'expression complets. On les distingue des médias, qui supposent un objet extérieur à notre corps, afin de médiatiser le message transmis. Si un orateur monte sur une estrade, ou se saisit d'un porte-voix, cependant, on peut commencer à parler de média.

Les messages écrits, les dessins réalisés ou reproduits à la main sont autant de médias. Ils sont complets pour autant que le papier et les crayons soient faciles d'accès et que les gens soient éduqués à les utiliser efficacement.

Dans nos classes, le tableau noir de l'époque de Jules Ferry résiste encore et toujours à l'engouement pour les médias récents. Tout au plus dans certains cas le tableau noir est-il décliné en blanc. Si les élèves sont autorisés à utiliser le tableau pour s'exprimer, ce média est complet.

## **Les « nouvelles technologies » sont des médias incomplets**

Chaque époque depuis le siècle des lumières a voulu ses « nouvelles technologies », l'élan de l'Encyclopédie de Diderot a promu une notion très positive du progrès ; d'aucuns confondent régulièrement *nouveau* et *meilleur*.

Pourtant, malgré leurs avantages indéniables, des médias comme les imprimés, les produits audiovisuels, les médias numériques partagent le fait qu'ils sont *incomplets* au sens de cet exposé, c'est à dire qu'ils ne permettent pas une interaction significative. L'obstacle le plus évident est que la majorité des personnes qui reçoivent ces médias sont incapables d'en émettre, ce qui peut se traduire de diverses façons : rejet inconditionnel, acceptation inconditionnelle, absence de sens critique, etc.

Les mouvements Freinet (FIMEM 2010) proposent une solution à ces limitations : ils intègrent la création de médias dans le parcours scolaire, à commencer par les journaux scolaires que produisaient les élèves dès les débuts du mouvement. Un élève qui sait créer un média ne reçoit pas de la même façon les médias de sources externes, il en connait le procédé d'élaboration, et ne sacralise pas leur contenu.

## **TICE : médias complets ou incomplets ?**

Tant que les outils que nous nommons TICÉ (Technologies de l'Information et de la Communication pour l'Éducation) ne sont pas *maniables par les élèves*, ce sont des médias incomplets.

Ce n'est pas parce que nos élèves sont des virtuoses du *texto*, que d'aucuns publient des textes courts et des images sur un *blog* que les TICÉ sont des médias complets.

Le premier obstacle est le fossé numérique séparant les familles qui utilisent des TIC de celles qui ne les utilisent pas, et qui ne peut disparaitre que si les municipalités mènent des politiques volontaristes d'équipement des logements sociaux,... quand elles ont une politique des logements sociaux.

Ensuite, les TICÉ sont souvent basées sur l'usage de logiciels et de contenus qu'il est illégal de recopier. Même s'il est connu que beaucoup de français pratiquent des recopies non autorisées sans états d'âmes, c'est quand même paradoxal que nous utilisions dans notre enseignement public des médias dont l'usage par autrui soit prohibé !

## **Les défauts des TICs sont-ils congénitaux ?**

La dernière fois que vous avez acheté un ordinateur, vous avez ouvert une enveloppe, en remarquant (peut-être ?) que l'ouverture de cette enveloppe valait acceptation des conditions draconiennes du CLUF (Contrat de Licence Utilisateur Final) dictées par l'entreprise Microsoft ou Apple (AFUL 2010).

Par exemple, si la dernière machine que vous aviez achetée contenait Microsoft Windows Vista, en ouvrant l'enveloppe, vous avez accepté que : « *You may not work around any technical limitations in the software; reverse engineer, decompile or disassemble the software, [...] publish the software for others to copy;[...]* ». Autrement dit,

**Il est interdit d'essayer d'échapper** aux limitations techniques de Microsoft Windows Vista ;

- **Il est interdit de chercher à comprendre** comment ça marche, par ingéniérie inverse, décompilation ou désassemblage ;
- **Il est interdit de mettre le logiciel à la disposition** d'autres personnes, par exemple de nos élèves, pour qu'elles le copient.

Quand on sait que ceci est la licence d'usage du *premier* logiciel qui démarre avec l'ordinateur à sa mise sous tension, faut-il s'étonner que les logiciels qu'on fait fonctionner ensuite essaient d'imiter ces dispositions légales, qui retirent tout pouvoir à l'utilisateur ?

Et pourtant, par construction, les ordinateurs que nous utilisons n'obligent pas à de telles restrictions. Pour combien de temps encore ? Voyez l'article sur le tatouage des ordinateurs à l'Université Paris Ouest Nanterre La Défense (Aoustin 2007).

## **Candeur des ordinateurs**

Heureusement, les grains de sable n'étaient pas « protégés » par une CLUF, sinon Socrate aurait certainement refusé d'utiliser du sable pour sa leçon de géométrie. Jusqu'où laisserons-nous aller la tendance à « protéger » le silicium ou le logiciel ? C'est du sable qu'on extrait la matière de nos puces … le logiciel serait le descendant du calame ?

Les ordinateurs vendus à grande échelle aujourd'hui relèvent du modèle des machines de Turing universelles (WP-Turing 2011). Pour le dire simplement, ces ordinateurs sont des machines candides, qui ignorent tout au moment où on les met sous tension, y compris leur propre fonctionnement.

Une part de leur programme de fonctionnement à très bas niveau est écrite dans une portion de mémoire morte : ce programme-là se nomme le BIOS. Tout le reste de ce que doit réaliser l'ordinateur est censé venir d'un support de stockage de masse, disque dur ou autre ; le BIOS est nécessaire au moins pour accéder à ce support de stockage de masse, mais ensuite tout peut encore changer, c'est à dire que les programmes inscrits dans le disque peuvent remplacer le BIOS.

Par conséquent, **toute l'intelligence**, ou pseudo-intelligence, de l'ordinateur est contenue **dans le support de mémoire de masse** que le BIOS activera dans les premières secondes de démarrage.

On peut ainsi facilement mettre en place des choix au démarrage, pour diriger l'ordinateur vers l'usage de plusieurs systèmes d'exploitation, sous licences libres ou propriétaires.

#### **Médias vifs : pour spécialiser un ordinateur**

Depuis bientôt dix ans maintenant, il est devenu possible de concentrer une « intelligence » considérable dans des supports de mémoire de masse à la fois légers, peu encombrants, et de prix très modéré. Le tableau 1 en présente quelques exemples, essentiellement choisis dans le domaine des médias éducatifs.

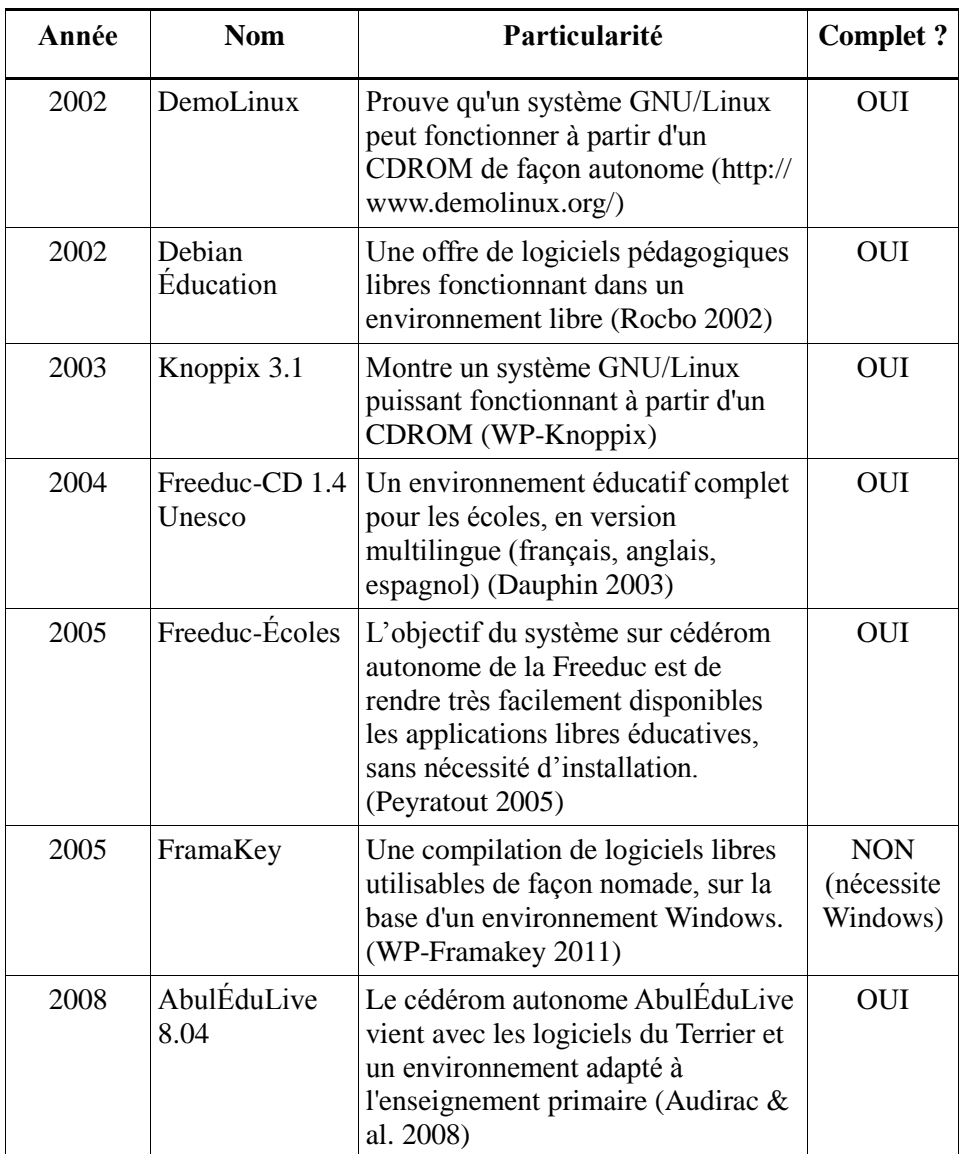

#### **Tableau 1: Exemples de médias vifs éducatifs. (2002 - 2008)**

Les médias vifs cités ci-dessus sont complets, sauf FramaKey qui l'est presque : il dépend du système d'exploitation lancé au préalable sur l'ordinateur. Voyez en annexe les dernières versions disponibles de ces systèmes en 2011.

Un média vif est un support de mémoire de masse capable de démarrer un ordinateur et d'y créer d'une façon bien contrôlée un environnement numérique, par exemple un environnement pédagogique dans le cas qui nous intéresse. Si nous prenons cette définition, **le disque dur de votre ordinateur** *est un média vif*, **pour autant que vous gardiez le contrôle de celui-ci** (par exemple : pas de virus).

Dans cet exposé j'attends des médias vifs les propriétés supplémentaires suivantes : ils doivent être légers, robustes, faciles à répliquer, rapides, peu onéreux ; aucune barrière légale ne doit en entraver la copie.

## **Médias vifs et licences libres : indispensable pour enseigner**

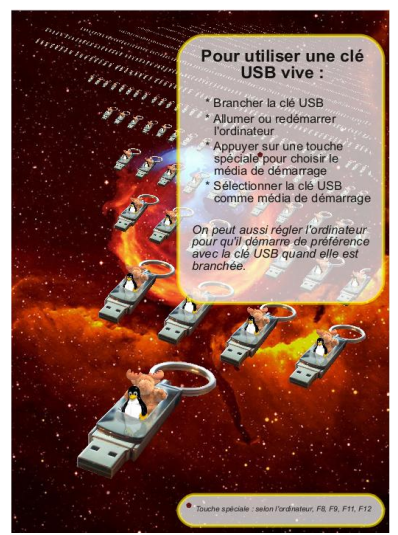

**Illustration 1: Promotion de médias vifs avec GNU/Linux. Source : [http://freeduc.org](http://freeduc.org/)**

Utiliser des licences libres pour les contenus que nous enseignons : c'est peut-être une évidence pour beaucoup d'auditeurs du colloque Didapro 4, mais ça n'a pas toujours été considéré comme nécessaire ni souhaitable.

Si nous citons Pythagore quand nous enseignons la géométrie, c'est grâce à un de ses disciples qui a transgressé la règle de secret que le maitre imposait aux membres de son groupe philosophique. Ce disciple a mis par écrit des savoirs qui auraient dû se transmettre oralement entre initiés (WP-Pythagore 2011).

Toujours est-il que les médias vifs, tels que je les décris, sont aisés à répliquer. Donc s'ils contiennent des logiciels ou des ressources sous licence privatrice ou propriétaire, la réplication se ferait la plupart du temps hors la loi, à moins de compliquer terriblement la gestion de ces médias. Typiquement, pour copier une clé USB

vive, un utilisateur de GNU/Linux se contente de taper une ligne de commande qui signifie « copie aveuglément tous les zéros et tous les uns du fichier dans la clé USB ». Ça se fait en cinq minutes à une heure, selon la qualité de la clé USB et sa vitesse d'écriture, et on peut brancher couramment plus de trois clés USB simultanément sur un ordinateur « ordinaire ». En prenant des ordinateurs moyens, et une réserve de clés USB de qualité moyenne, un groupe d'élèves qui commence des réplications à 8 heures du matin à partir d'une seule clé peut disposer de plus de 350 clés à midi (en utilisant une vingtaine d'ordinateurs dans une salle) ... en supposant tous les obstacles logistiques levés, un calcul naïf donnerait plus d'un milliard de clés.

## **Apport des médias vifs pour enseigner**

- **L'environnement numérique pour l'élève est contrôlé** à cent pour cent. On peut faire en sorte que les environnements soient totalement identiques, tout en réservant une zone personnalisable. L'absence de virus qui s'installent sur ces médias rend leur comportement très prévisible.
- **Cet environnement peut être répliqué à domicile**, le budget pour équiper chaque élève d'une réplique exacte de l'environnement utilisé en classe est très raisonnable (bien inférieur à celui de l'achat d'un livre).
- **La capacité des médias vifs est importante** : pour moins de dix euros, la « charge utile » d'un média vif de type clé USB approche les trois gigaoctets : c'est suffisant pour contenir plus que la totalité des contenus des livres scolaires d'un cartable (sous réserve de limitations par des licences).
- **Un média vif inscriptible est facilement** *complet*, en effet, produire une réplique modifiée d'un média vif peut s'expliquer en une heure environ.

## **Certification du contenu d'un média**

Les médias vifs sont répliquables facilement. Mettre en circulation des médias dérivés est possible, et la licence de ces médias vifs ne s'y oppose pas. Il faut bien, à moment donné, pouvoir vérifier *qui est l'auteur* d'un média vif, et détecter des versions altérées d'une version originale.

L'association OFSET, auteur des distributions vives Freeduc-CD (OFSET 2010) disponibles sur CDROM, persiste à utiliser pour les récentes clés USB vives la technologie que développe Klaus Knopper, auteur de la distribution Knoppix. L'architecture de ces clés USB vives isole d'une part un contenu non modifiable, appelé « contenu d'usine », et un fichier qui rassemble *toutes* les modifications qu'on apporte, aussi ténues soient-elles.

Le « contenu d'usine » est certifié par des empreintes et des signatures numériques vérifiables. Quand on efface le fichier des modifications, on perd bien sûr toute modification, mais on a la certitude, après vérification des empreintes et signatures, de disposer d'une copie conforme de l'original. Les signatures permettent d'identifier les auteurs du média vif par des techniques de cryptographie forte, à l'aide du « Web of Trust » (WP-WOT 2011).

## **Comment on s'approprie un média vif**

Quand le média vif a démarré l'ordinateur, l'environnement offert à l'utilisateur permet par défaut toutes les modifications. Chaque modification s'inscrit dans le fichier des modifications (voir plus haut). Autrement dit, quand le média vif est en fonctionnement, vous êtes sur *votre* ordinateur, en quelque sorte, *quelle que soit* la machine physique sous-jacente. Les élèves trouvent très vite comment on personnalise le bureau et ils ne s'en privent pas. Ils retrouvent à chaque nouvelle session, quel que soit l'ordinateur, les personnalisations qu'ils ont faites.

Les personnalisations peuvent aller beaucoup plus loin que la cosmétique : on peut installer de nouvelles applications de la distribution Debian (Debian 2011) (actuellement plus de vingt mille paquets logiciels recensés), ou encore récupérer des sources et les compiler puis les installer, etc.

Les limites sont celles du support de mémoire de masse : pour une dizaine d'euros, on obtient l'équivalent d'un gros disque dur vendu dix ans plus tôt. D'autre part, la vitesse d'écriture des données sur une clé USB est inférieure à ce qu'elle est sur un disque dur.

## **Conclusion provisoire**

En 2011, il est possible d'offrir aux étudiants des environnements numériques finement contrôlés et reproductibles, avec un budget raisonnable : typiquement une dizaine d'euros (hors la rémunération des auteurs), pour un volume de données qui correspond aux besoins d'un ou plusieurs cours annuels.

À condition de maitriser les licences des contenus numérisés, ces environnements numériques sont faciles à dupliquer et à reproduire sans corruption des données, et l'utilisateur final *peut* vérifier qui sont les auteurs du média.

L'usage de médias vifs va à l'encontre du schéma du PC (*personal computer*) : avec un média vif, les données sont personnelles et le restent. L'utilisateur peut utiliser n'importe quel ordinateur banal.

Quand on compare les prix et les « empreintes carbone » des matériels, on comprend qu'un usage généralisé de médias vifs permettra de générer des économies de ressource et d'énergie, ne serait-ce qu'en prolongeant de deux à quatre ans la durée de vie d'ordinateurs existants, ou en incitant les constructeurs à fabriquer des ordinateurs durables.

## **Bibliographie**

- [Bernard SUZANNE,](mailto:bernard.suzanne@polytechnique.org) 2000. *L'expérience avec l'esclave [Ménon, 80d1-86d2](http://www.perseus.tufts.edu/hopper/text?doc=plat.+meno+80d)*. Repéré à [http://plato](http://plato-dialogues.org/)[dialogues.org/fr/tetra\\_3/ meno/t80d\\_86d.htm.](http://plato-dialogues.org/)
- [Jean-Yves BERTEL,](mailto:Jean-Yves%20BERTEL) 2010. *L'école de la République.* Repéré [à http://tnhistoirexix.tableau](http://tnhistoirexix.tableau-noir.net/pages/)[noir.net/pages/](http://tnhistoirexix.tableau-noir.net/pages/) [ecole\\_avant\\_jule\\_ferry.html](http://tnhistoirexix.tableau-noir.net/pages/)
- Institut National de Recherche Pédagogique, 2010. *Voir/Savoir, la pédagogie de l'image au temps de l'imprimé (guide de l'exposition)* [PDF]. Repéré à [http://www.inrp.fr/images/musee/pdf/petit\\_journal.pdf.](http://www.inrp.fr/images/musee/pdf/petit_journal.pdf)
- [Jacques Labarre,](mailto:jacques_labarre@wanadoo.fr) 2010. *Films fixes et projecteurs...* Repéré à [http://jacques.labarre.pagesperso](http://jacques.labarre.pagesperso-orange.fr/images_fixes/)[orange.fr/images\\_fixes/](http://jacques.labarre.pagesperso-orange.fr/images_fixes/) [introduction.html.](http://jacques.labarre.pagesperso-orange.fr/images_fixes/)
- Fédération Internationale des Mouvements d'École Moderne, 2010. *Pédagogie Freinet.* Repéré à [http://www.freinet.org/.](http://www.freinet.org/)
- Association Française des Utilisateurs de Logiciels Libres (AFUL), 2010. *Exemple de CLUF.* Repéré à<https://aful.org/> [sections/gdt/racketiciel-info/documentation/exemple-cluf.](https://aful.org/)
- [Quentin Aoustin,](http://www.e-juristes.org/author/Quentin-Aoustin/) 2007. *[Le tatouage des ordinateurs](http://www.e-juristes.org/Le-tatouage-des-ordinateurs/)*. Repéré [à http://www.e-juristes.org/Le-tatouage-](http://www.e-juristes.org/Le-tatouage-des-ordinateurs/)

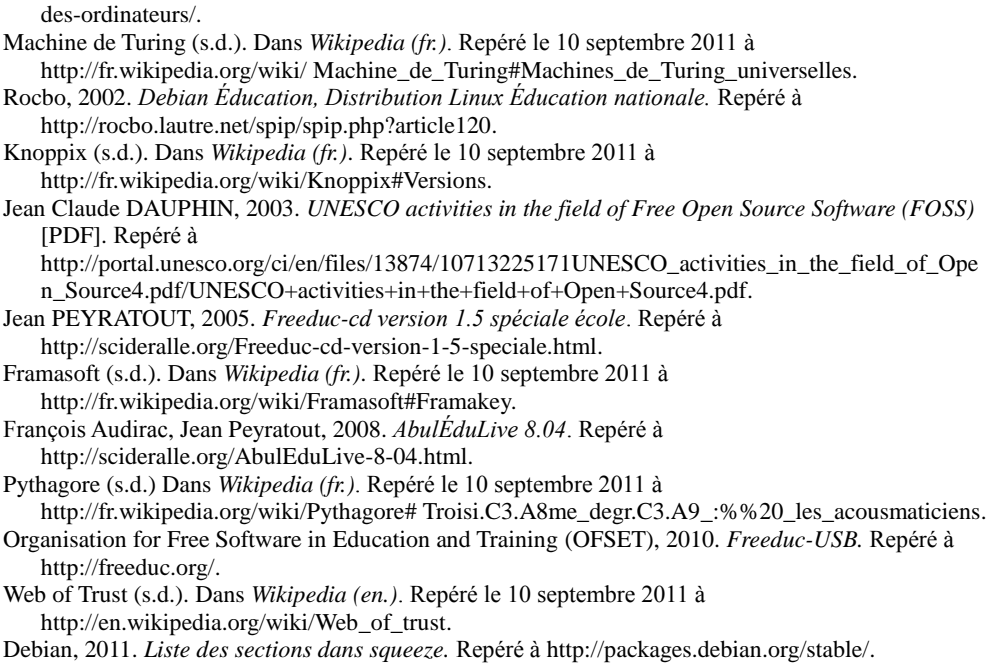

## **Annexe : versions actuelles des média vifs cités dans l'énumération historique**

Le tableau 1 énumérait des médias vifs publiés entre les années 2002 et 2008. Comme ces médias prennent un contrôle complet de l'ordinateur, ils sont toujours fonctionnels aujourd'hui sur la plupart des matériels vendus. Cependant, il arrive fréquemment qu'au démarrage, certains périphériques (écran, disque, etc.) d'un appareil récent ne soit pas détecté, parce que leurs caractéristiques n'étaient pas définies à la date de publication du média. Dans ce cas, on observe le plus souvent que le média fonctionne correctement, mais l'ordinateur est dans un mode de fonctionnement suboptimal.

L'évolution des matériels informatiques étant très rapide, autant que celle des logiciels éducatifs libres, on observe la publication de nouveautés tous les mois. Certains de ces nouveautés sont triviales, mais pas toutes. Voici une énumération de médias vifs, mise à jour le 10 septembre 2011 :

Knoppix version 6.7

La dernière version de Knoppix est accessible aux aveugles (par défaut) et très bien adaptée aux voyants (en option) : [http://www.knoppix.net/.](http://www.knoppix.net/)

Freeduc

Voyez les clés USB vives Freeduc-USB à [http://freeduc.org.](http://freeduc.org/) Les dernières mises à jour concernent des médias qui mettent en avant certains « produits » :

- Typographie de qualité, édition scientifique basée sur LaTeX
- WIMS, un service d'exercices à contenus dynamiques, avec sa bibliothèque de plus de 12000 modules. Le média vif sert pour se former à l'administration du service.
- Un système de publication de QCM, avec un correcteur exploitant les scanners automatiques du marché (ne fatiguez plus vos yeux).
- Un média vif orienté vers l'enseignement des sciences expérimentales. Particulièrement adapté à l'usage avec ExpEYES [\(http://expeyes.in/\)](http://expeyes.in/), un système de mesure physique à très bas coût.

Freeduc-Expo : transforme un ordinateur et son écran (ou son vidéoprojecteur) en borne de « kiosque interactif ». Les techniques interactives des musées au juste prix.

#### AbulÉdu Live

Maintenant disponible sous forme d'un DVD vif : [http://abuledu.org/abuledu/monoposte.](http://abuledu.org/abuledu/monoposte)

#### FramaKey

Deux variétés sont distribuées : *FramaKey full* pour Windows, *FramaKey Remix* pour Windows/Mac/Ubuntu, voir [http://www.framakey.org/.](http://www.framakey.org/) FramaKey n'est pas une clé vive, elle ne démarre pas l'ordinateur.